**Direct Mail Robot Crack Free Download [Win/Mac]**

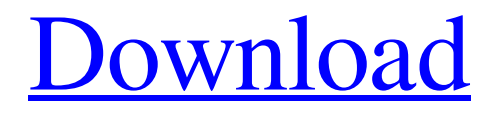

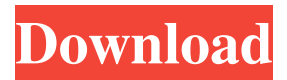

**Direct Mail Robot Full Version Download**

## This is a software program that lets you send personalized mass email

messages to your customers, subscribers and friends with ease. It allows you to effortlessly create personalized and targeted email newsletters for your customers, or manage your mailing list with a very easy to use tool. It allows you to choose the recipients of your bulk mail based on whatever criteria you need, like gender, age, location and more. The software creates emails with graphic files, HTML pages or

customized text. You can use your customized mailer as a bulk mailer or set it as an SMS or voice broadcast. It is very easy to use with very few steps required. First of all, you will need to upload the data you want to send to the program. How to Mail More than Thousands of Emails in Minutes! Are you ready to send hundreds of personalized emails to clients in a minute? Start using Direct Mail Robot. As the name suggests, it is a

multi-thread bulk email tool. The software lets you send large amounts of personalized emails in a very short period of time. It allows you to send up to 500 personalized emails per minute. With the help of Direct Mail Robot, it is really simple to add your clients, subscribers or even friends in your mailing list. It also enables you to edit and add your own conditions. For example, you can select the area from which you want to send your

messages. With Direct Mail Robot, you can also get rid of SPAM emails. It is very easy to do so with this program. Direct Mail Robot Features: Manage mailing lists very easily with the help of Direct Mail Robot. The software works with the highest priority so your messages reach their recipients in no time. Use the software to send customized emails with graphic files, HTML pages or customized text. You can use your

customized email messages as a bulk mailer or set them as a SMS or voice broadcast. With Direct Mail Robot, you can send up to 500 personalized messages in a minute. The software works with multithread delivery. You can use your customized email messages as a bulk mailer or set them as a SMS or voice broadcast. It allows you to choose the recipients of your mail based on whatever criteria you need. It is really easy to use with very

few steps required. First of all, you need to upload the data you want to send to the program. Merely, start the software, prepare mailing lists and press "Start" to begin

**Direct Mail Robot**

Direct Mail Robot is software designed to send targeted, personalized email to up to 1 million email addresses at once. The software

is very easy to use, with no coding knowledge required. Direct Mail Robot is great for newsletters, targeted marketing, and keeping in touch with clients. Why buy? Direct Mail Robot is simple to use and is ideal for sending personalized emails to a large number of email addresses. It works in a multithreaded mode and ensures 100% usage of your modem. It is easy for the non-technical beginner and the seasoned expert.

What is included? The most important features of Direct Mail Robot are as follows: Currency support: English Price: \$29.95 System requirements: All Microsoft Windows systems. Installing of Direct Mail Robot Download file to C:/. Make sure you have Winzip or WinRar installed on your computer. 1. Run setup.exe file. 2. Follow installation instructions. 3. Follow instruction in the wizard and install program. 4. Go to Start menu

and type appwiz.cpl. 5. Click on 'Programs and Features' and look for Direct Mail Robot. 6. Click 'Uninstall' and then proceed to next step. Updates 1. As soon as you install Direct Mail Robot you can easily download and install the latest version. 2. You can send up to 1 million emails a minute with Direct Mail Robot. 3. You are able to import bulk mailing list, email addresses and upload file. 4. You are able to connect to bulk

email server with private and secure connection. 5. Ability to sync your email accounts to your computer. 6.

Ability to set send from, email account. 7. Ability to use your email accounts as hotlists. 8. Ability to save your hotlists. 9. Ability to include

attachments in your email messages.

10. Ability to test email message before sending. 11. Ability to send bulk email and customize messages. 12. Ability to schedule sending of

bulk email. 13. Ability to backup your email messages. 14. Ability to restore your backups. 15. Ability to send bulk email. Direct Mail Robot System Requirements Computer: System requirements are the minimum specifications for running the software. Operating System: Windows 98, 2000, XP, Vista, 7, 8 or later. Programme: Multithreaded mode. Memory: 1d6a3396d6

Bulk email is one of the most useful tools in Email Marketing Software. Direct Mail Robot is a tool for bulk email campaigns. It is designed to be a user-friendly software for nontechnical professionals. Direct Mail Robot is a bulk email tool for emailing and newsletters. With this bulk email marketing software, you

can personalize emails and newsletters for the targeted prospects. It is capable of creating multiple newsletters based on email lists and also supports.csv file import. The mail email software also features opt-in, opt-out, unsubscribe, newsletter automation tools. Direct Mail Robot has a Drag & Drop interface and it's super easy to use. Users can start using this bulk email program in less than a minute! Overview Direct Mail

Robot is a bulk email tool for emailing and newsletters. Direct Mail Robot is designed to be a userfriendly software for non-technical professionals. It is capable of creating multiple newsletters based on email lists and also supports.csv file import. The mail email software also features opt-in, opt-out, unsubscribe, newsletter automation tools. Direct Mail Robot has a Drag & Drop interface and it's super easy to use.

Users can start using this bulk email program in less than a minute! Direct Mail Robot's Features Send unlimited emails to all contacts within your mailing list Choose to send the emails in HTML or text format Includes an email editor for each list Create multiple emails based on your choices Opt-in, opt-out, unsubscribe, newsletter automation tools Create multiple newsletters based on your list Supports.csv file import Drag & Drop

interface for easy emailing Email sending is a breeze Supports targeting Opt-in, opt-out, unsubscribe, newsletter automation tools Drag & Drop interface for easy emailing Email sending is a breeze Supports targeting Opt-in, opt-out, unsubscribe, newsletter automation tools Drag & Drop interface for easy emailing Email sending is a breeze Supports targeting Drag & Drop interface for easy emailing Email sending is a

breeze Supports targeting Opt-in, optout, unsubscribe, newsletter automation tools Drag & Drop interface for easy emailing Email sending is a breeze Supports targeting Opt-in, opt-out, unsubscribe, newsletter automation tools Drag & Drop interface for easy emailing Email sending is a breeze Supports targeting Opt-in

**What's New In Direct Mail Robot?**

Direct Mail Robot is perfect for sending bulk emails, with an added benefit of being able to do it in multiple simultaneous steps. It allows you to get out of the slow bulk mailing process and even automate your campaigns with ease. The software takes emails to a different level, with infinite email creation possibilities. Send 100,000 emails in 10 minutes with just a few clicks with Direct Mail Robot Send unlimited emails with no limit of server memory, or limit of amount of file size you can send. Set up your unique codes for customers to confirm and access messages Get the most out of your email program with additional features like autoresponders, welcome messages, flash messages, coupon inserts, forms and surveys. Create up to 100 different email templates with many more additional features like multiple

attachments, timed auto-responders, and much more. Send messages to different kinds of clients including customers, clients, contacts, addresses, and web links. Manage mailing lists, automatically add and delete your contacts. Gives you powerful options to control your bulk email campaign, including if the email should be sent one-time or daily, or how the email should be sent - direct (to the recipients) or through one or more of

your mail servers. Enroll users in mailing lists (even dynamic ones) and use them as your contacts and customers. Track your mailing campaigns, see the progress, and easily email your results to your clients or customers. The program has a detailed user interface that is easy to navigate. It's also not difficult to use. Direct Mail Robot is very easy to operate and manage your emails in a simple and user-friendly manner.

Direct Mail Robot Features: Bulk email sending software that is easy-touse, and doesn't require any prior knowledge. It's secure and easy to install and use. Send unlimited emails with no limit of server memory, or file size you can send. Set up your unique codes for your customers to confirm and access messages. Get the most out of your email program with additional features like autoresponders, welcome messages,

flash messages, coupon inserts, forms and surveys. Create up to 100 different email templates with many more additional features like multiple attachments, timed auto-responders, and much more. Send messages to different kinds of clients including customers, clients, contacts, addresses, and web links. Manage mailing lists, automatically add and delete your contacts. Gives you powerful options to control your bulk email campaign,

including if the email should be sent one-time or daily, or how the email should be sent - direct (to the recipients) or through one or more of your mail servers. Enroll users in mailing lists (even dynamic ones) and use them as your contacts and customers

Some features such as Quick Match and Random Match can work without the game running, but the three menus, profiles, matchmaking system, and match history will not work without the game running. To play The Witcher 3: Wild Hunt while running in the background, you need to have at least 5 GB of free RAM.

## For more information on recommended system specifications, please see our Frequently Asked Questions (FAQs) page. Battle Against Giants The Witcher 3: Wild Hunt is the story of Geralt of Rivia, the professional monster hunter, embarking

<http://www.gcons.in/?p=2462> <https://pi-psy.org/wp-content/uploads/2022/06/vanlatr.pdf> <https://ezeizanoticias.com.ar/advert/twitter-search-crack-torrent-activation-code/> <https://homedust.com/wp-content/uploads/benepad.pdf> <https://ondekcare.com/cliplogboard-crack-x64/> [https://lifesspace.com/upload/files/2022/06/ILj4VPNyjTaK9cThkVfR\\_07\\_05cd43027c493640b45bdf0283c648cc\\_file.pdf](https://lifesspace.com/upload/files/2022/06/ILj4VPNyjTaK9cThkVfR_07_05cd43027c493640b45bdf0283c648cc_file.pdf) <https://www.chesapeakemarineinst.com/reststop-crack-keygen-for-lifetime-win-mac-updated-2022/> <https://inmueblesencolombia.com/?p=24932> <https://psychomotorsports.com/wp-content/uploads/2022/06/435ed7e9f07f7-299.pdf> <https://www.iltossicoindipendente.it/wp-content/uploads/2022/06/wasall.pdf>

<https://marketstory360.com/news/10202/bloch-sphere-simulator-crack-torrent-free-download/>

<https://rulan.eu/wp-content/uploads/2022/06/deltal.pdf>

<https://halfin.ru/batch-doc-to-emf-converter-activation-free/>

<http://www.archicer.it/?p=4742>

[https://jomshopi.com/30bd44cc13fa7a30ad813cde1638c46c0edaa38936cbedbaaec9e88888dcad22year30bd44cc13fa7a30ad813cde](https://jomshopi.com/30bd44cc13fa7a30ad813cde1638c46c0edaa38936cbedbaaec9e88888dcad22year30bd44cc13fa7a30ad813cde1638c46c0edaa38936cbedbaaec9e88888dcad22/30bd44cc13fa7a30ad813cde1638c46c0edaa38936cbedbaaec9e88888dcad22monthnum30bd44cc13fa7a30ad813cde1638c46c0edaa38936cbedbaaec9e88888dcad22/30bd44cc13fa7a30ad813cde1638c46c0edaa38936cbedbaaec9e88888dcad22day30bd44cc13fa7a30ad813cde1638c46c0edaa38936cbedbaaec9e88888dcad22/30bd44cc13fa7a30ad813cde1638c46c0edaa38936cbedbaaec9e88888dcad22postname30bd44cc13fa7a30ad813cde1638c46c0edaa38936cbedbaaec9e88888dcad22/) [1638c46c0edaa38936cbedbaaec9e88888dcad22/30bd44cc13fa7a30ad813cde1638c46c0edaa38936cbedbaaec9e88888dcad22month](https://jomshopi.com/30bd44cc13fa7a30ad813cde1638c46c0edaa38936cbedbaaec9e88888dcad22year30bd44cc13fa7a30ad813cde1638c46c0edaa38936cbedbaaec9e88888dcad22/30bd44cc13fa7a30ad813cde1638c46c0edaa38936cbedbaaec9e88888dcad22monthnum30bd44cc13fa7a30ad813cde1638c46c0edaa38936cbedbaaec9e88888dcad22/30bd44cc13fa7a30ad813cde1638c46c0edaa38936cbedbaaec9e88888dcad22day30bd44cc13fa7a30ad813cde1638c46c0edaa38936cbedbaaec9e88888dcad22/30bd44cc13fa7a30ad813cde1638c46c0edaa38936cbedbaaec9e88888dcad22postname30bd44cc13fa7a30ad813cde1638c46c0edaa38936cbedbaaec9e88888dcad22/) [num30bd44cc13fa7a30ad813cde1638c46c0edaa38936cbedbaaec9e88888dcad22/30bd44cc13fa7a30ad813cde1638c46c0edaa3893](https://jomshopi.com/30bd44cc13fa7a30ad813cde1638c46c0edaa38936cbedbaaec9e88888dcad22year30bd44cc13fa7a30ad813cde1638c46c0edaa38936cbedbaaec9e88888dcad22/30bd44cc13fa7a30ad813cde1638c46c0edaa38936cbedbaaec9e88888dcad22monthnum30bd44cc13fa7a30ad813cde1638c46c0edaa38936cbedbaaec9e88888dcad22/30bd44cc13fa7a30ad813cde1638c46c0edaa38936cbedbaaec9e88888dcad22day30bd44cc13fa7a30ad813cde1638c46c0edaa38936cbedbaaec9e88888dcad22/30bd44cc13fa7a30ad813cde1638c46c0edaa38936cbedbaaec9e88888dcad22postname30bd44cc13fa7a30ad813cde1638c46c0edaa38936cbedbaaec9e88888dcad22/) [6cbedbaaec9e88888dcad22day30bd44cc13fa7a30ad813cde1638c46c0edaa38936cbedbaaec9e88888dcad22/30bd44cc13fa7a30ad8](https://jomshopi.com/30bd44cc13fa7a30ad813cde1638c46c0edaa38936cbedbaaec9e88888dcad22year30bd44cc13fa7a30ad813cde1638c46c0edaa38936cbedbaaec9e88888dcad22/30bd44cc13fa7a30ad813cde1638c46c0edaa38936cbedbaaec9e88888dcad22monthnum30bd44cc13fa7a30ad813cde1638c46c0edaa38936cbedbaaec9e88888dcad22/30bd44cc13fa7a30ad813cde1638c46c0edaa38936cbedbaaec9e88888dcad22day30bd44cc13fa7a30ad813cde1638c46c0edaa38936cbedbaaec9e88888dcad22/30bd44cc13fa7a30ad813cde1638c46c0edaa38936cbedbaaec9e88888dcad22postname30bd44cc13fa7a30ad813cde1638c46c0edaa38936cbedbaaec9e88888dcad22/) [13cde1638c46c0edaa38936cbedbaaec9e88888dcad22postname30bd44cc13fa7a30ad813cde1638c46c0edaa38936cbedbaaec9e8888](https://jomshopi.com/30bd44cc13fa7a30ad813cde1638c46c0edaa38936cbedbaaec9e88888dcad22year30bd44cc13fa7a30ad813cde1638c46c0edaa38936cbedbaaec9e88888dcad22/30bd44cc13fa7a30ad813cde1638c46c0edaa38936cbedbaaec9e88888dcad22monthnum30bd44cc13fa7a30ad813cde1638c46c0edaa38936cbedbaaec9e88888dcad22/30bd44cc13fa7a30ad813cde1638c46c0edaa38936cbedbaaec9e88888dcad22day30bd44cc13fa7a30ad813cde1638c46c0edaa38936cbedbaaec9e88888dcad22/30bd44cc13fa7a30ad813cde1638c46c0edaa38936cbedbaaec9e88888dcad22postname30bd44cc13fa7a30ad813cde1638c46c0edaa38936cbedbaaec9e88888dcad22/) [8dcad22/](https://jomshopi.com/30bd44cc13fa7a30ad813cde1638c46c0edaa38936cbedbaaec9e88888dcad22year30bd44cc13fa7a30ad813cde1638c46c0edaa38936cbedbaaec9e88888dcad22/30bd44cc13fa7a30ad813cde1638c46c0edaa38936cbedbaaec9e88888dcad22monthnum30bd44cc13fa7a30ad813cde1638c46c0edaa38936cbedbaaec9e88888dcad22/30bd44cc13fa7a30ad813cde1638c46c0edaa38936cbedbaaec9e88888dcad22day30bd44cc13fa7a30ad813cde1638c46c0edaa38936cbedbaaec9e88888dcad22/30bd44cc13fa7a30ad813cde1638c46c0edaa38936cbedbaaec9e88888dcad22postname30bd44cc13fa7a30ad813cde1638c46c0edaa38936cbedbaaec9e88888dcad22/)

[http://18.138.249.74/upload/files/2022/06/of7VvAwfRYe6JcxshtR3\\_07\\_3822bbe19f55c1e28a3e6a12680240b5\\_file.pdf](http://18.138.249.74/upload/files/2022/06/of7VvAwfRYe6JcxshtR3_07_3822bbe19f55c1e28a3e6a12680240b5_file.pdf) [https://7smabu2.s3.amazonaws.com/upload/files/2022/06/O42cqcblBZytSglVii1W\\_07\\_852882e8bcab56ddc51070c317481bc3\\_file.](https://7smabu2.s3.amazonaws.com/upload/files/2022/06/O42cqcblBZytSglVii1W_07_852882e8bcab56ddc51070c317481bc3_file.pdf) [pdf](https://7smabu2.s3.amazonaws.com/upload/files/2022/06/O42cqcblBZytSglVii1W_07_852882e8bcab56ddc51070c317481bc3_file.pdf)

<https://careersguruji.com/music-fans-factory-crack-with-key-free-latest-2022/>

[https://www.kazitlearn.kz/wp-content/uploads/2022/06/Instrumentation\\_ModelKit.pdf](https://www.kazitlearn.kz/wp-content/uploads/2022/06/Instrumentation_ModelKit.pdf)

<http://findmallorca.com/total-video2dvd-author-crack-serial-key-april-2022/>